## **Problem to open protocol Links GeoJSON**

*2018-07-11 03:12 PM - Jean-Louis Stanus*

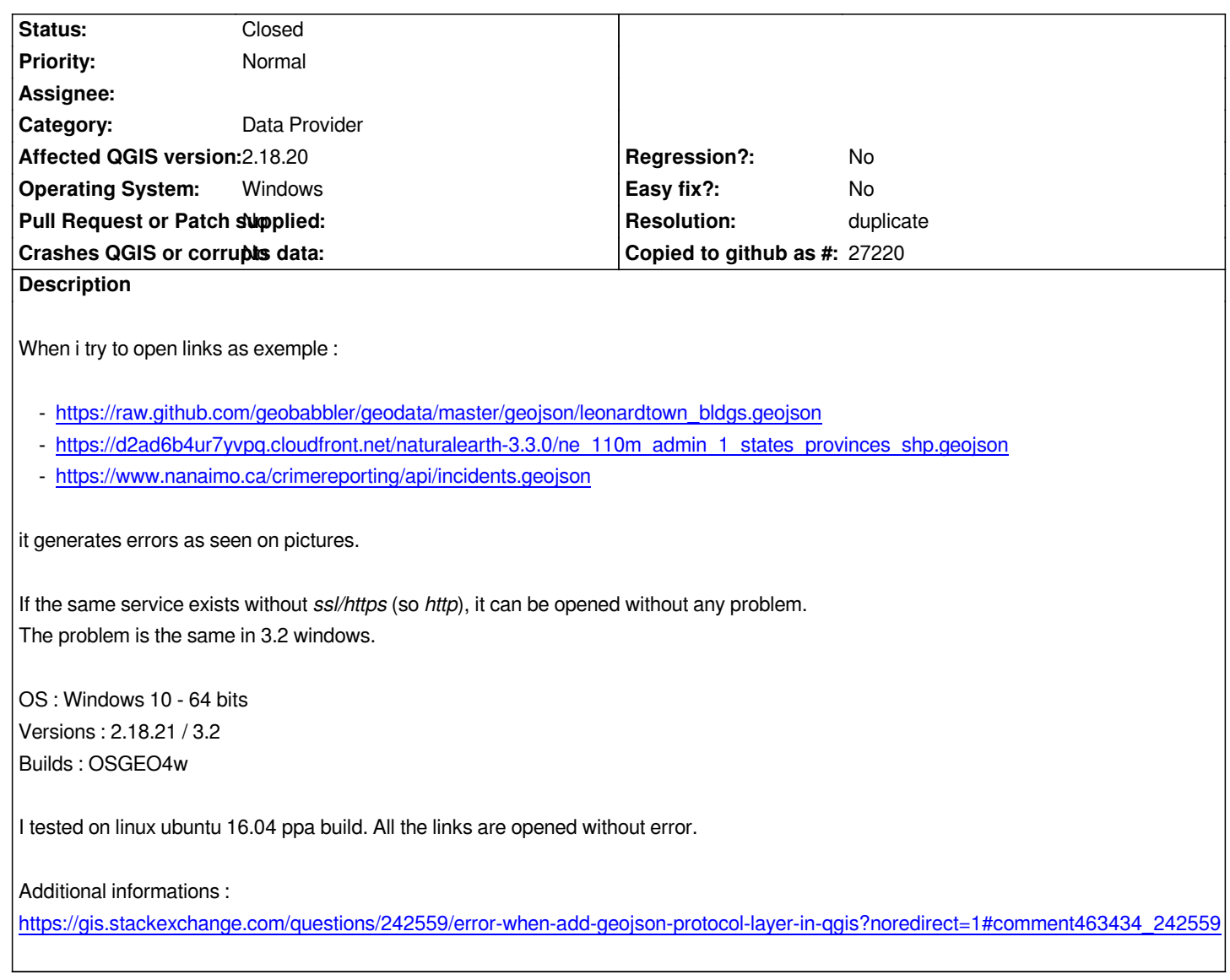

## **History**

## **[#1 - 2018-09-10 07:13 PM - joe larson](https://gis.stackexchange.com/questions/242559/error-when-add-geojson-protocol-layer-in-qgis?noredirect=1#comment463434_242559)**

*Guessing this is a duplicate of https://issues.qgis.org/issues/17947*

## **#2 - 2018-09-10 08:30 PM - [Giovanni Manghi](https://issues.qgis.org/issues/17947)**

- *Resolution set to duplicate*
- *Status changed from Open to Closed*

*Closing the older one as the newer has more details.*

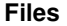

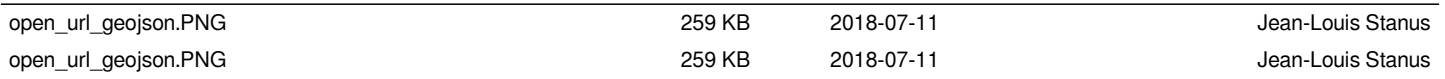